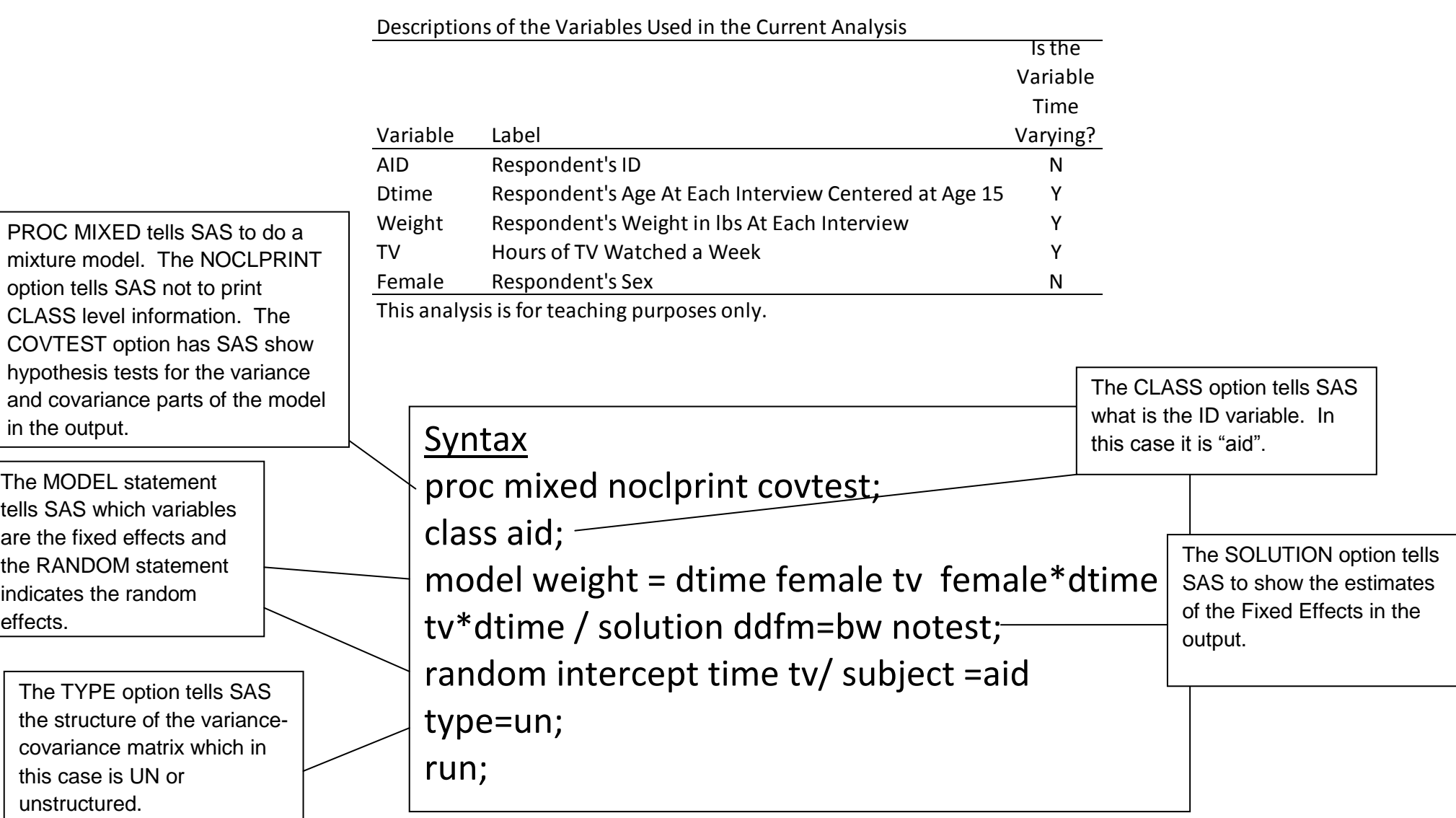

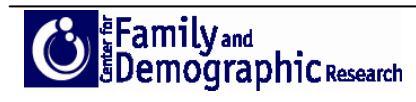

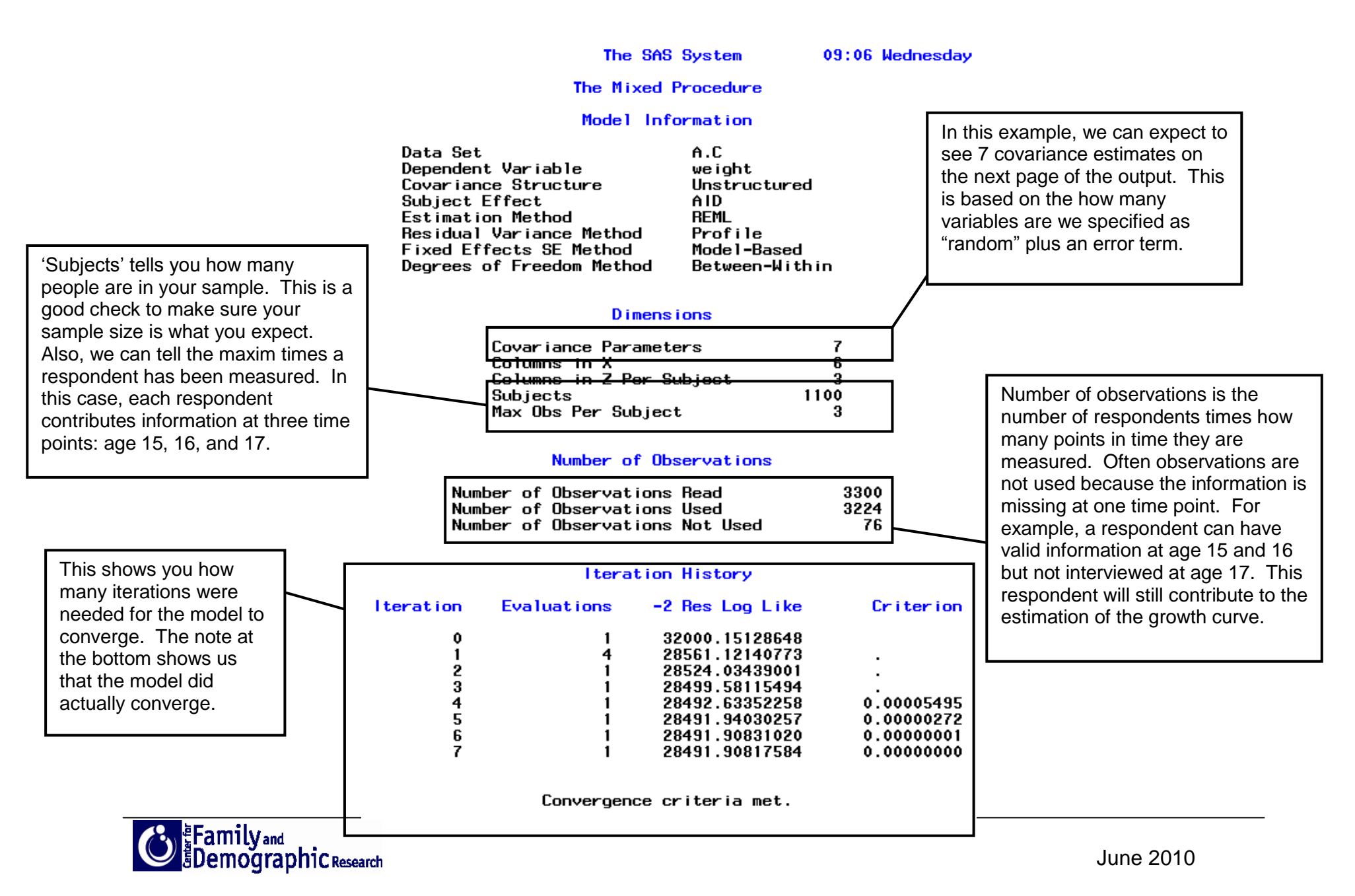

http://www.bgsu.edu/organizations/cfdr/index.html

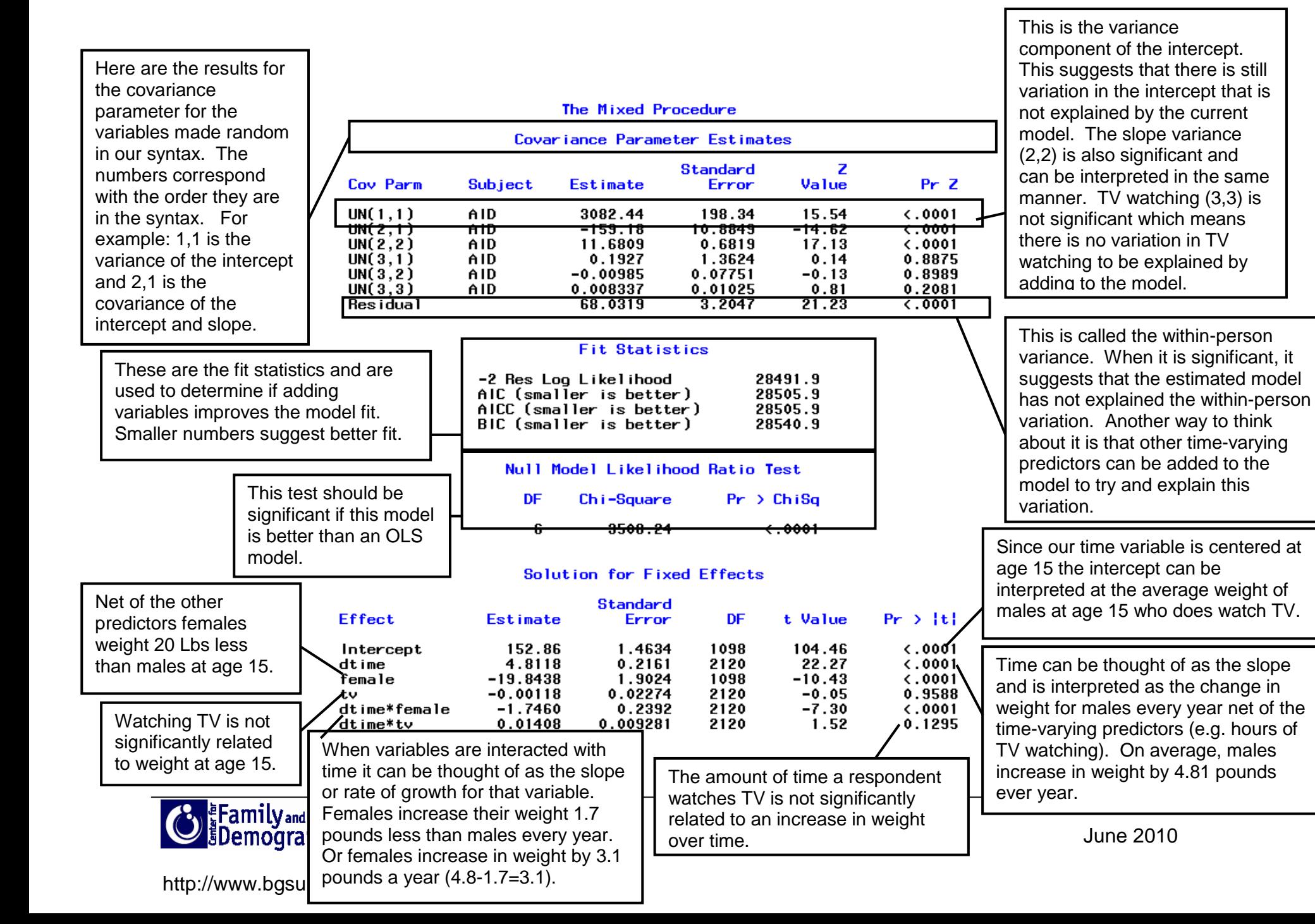